# **Яндекс**

#### Framework для автоматизации тестирования и функционального мониторинга в Яндексе

ИЛ И Автостопом по Акве

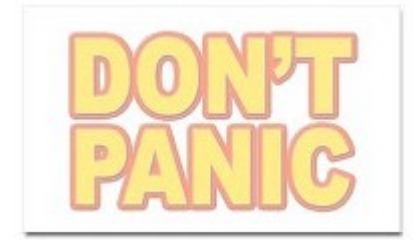

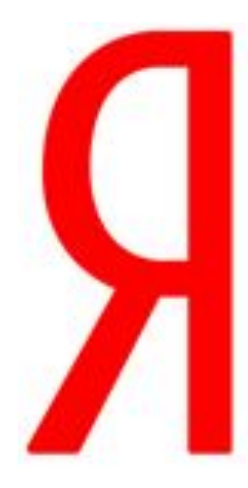

## **Михаил Левин, Яндекс**

• Руководитель группы тестирования

### emails: levsha@yandex-team.ru lev932@yandex.ru

## AQUA

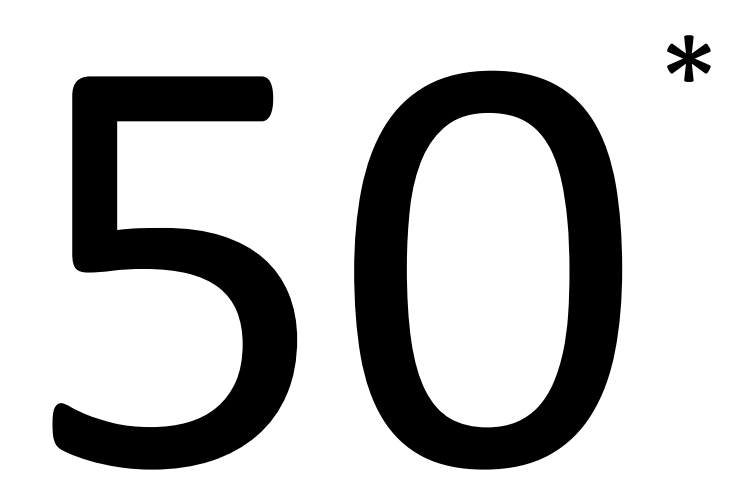

\* Серверов в последней версии

## $\ast$ 50 OOO

#### Давайте померяемся  $\tilde{c}$

\* Тестовых классов в

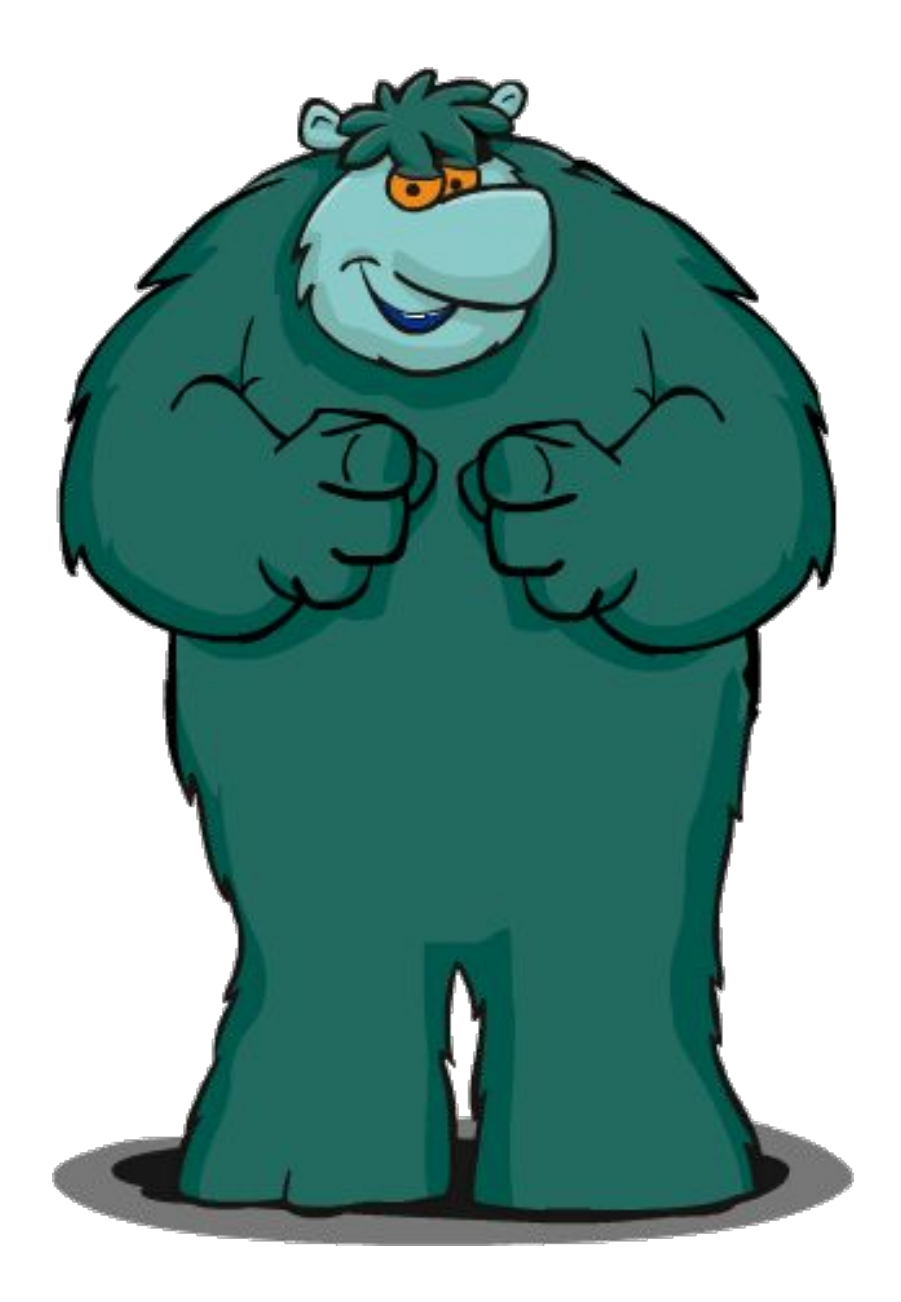

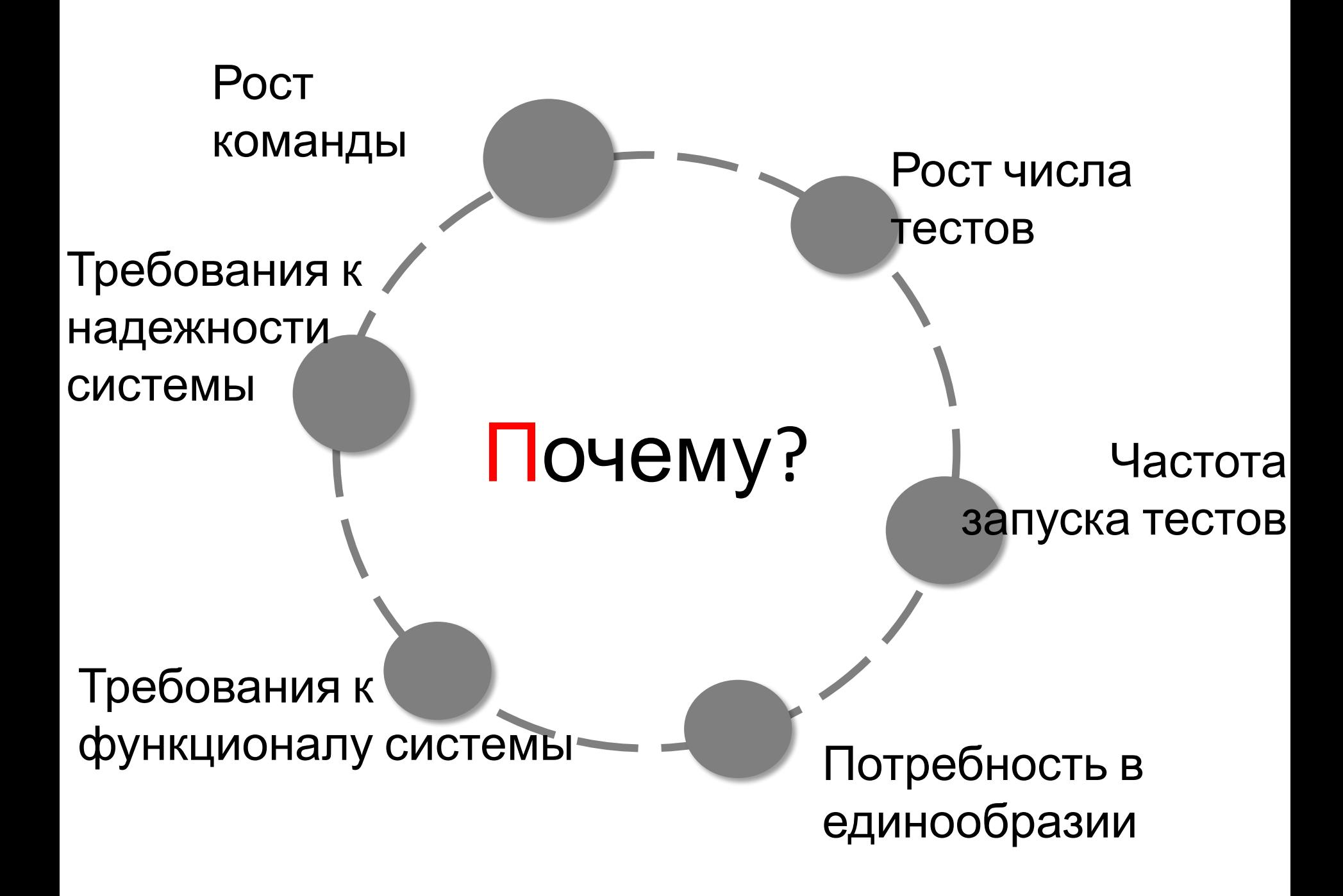

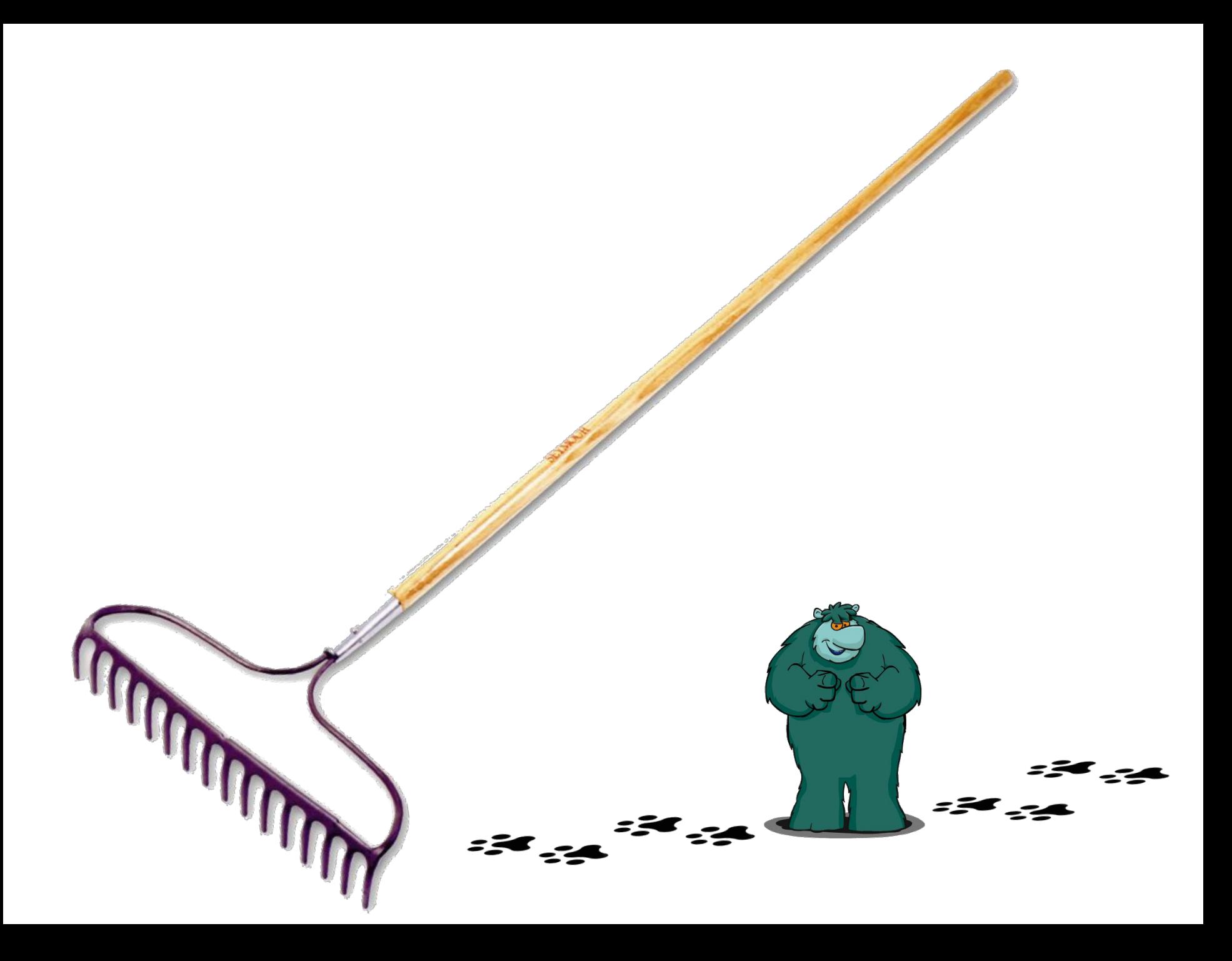

# История!

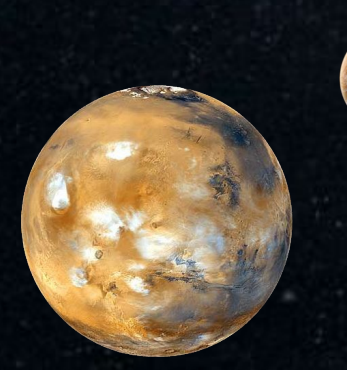

#### Katiusha

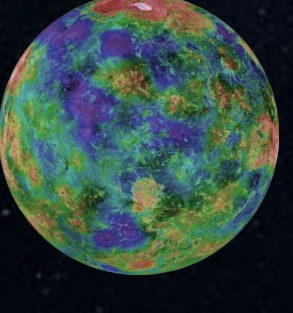

**Monitoring** 

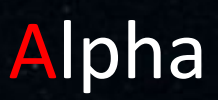

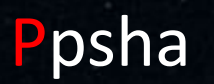

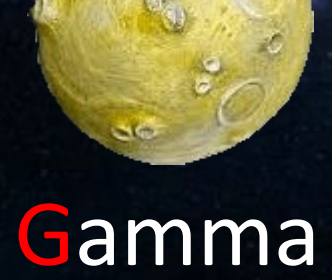

Beta

 $\mathbf{o}$ 

…

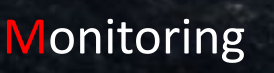

#### Katiusha

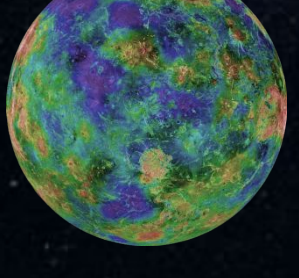

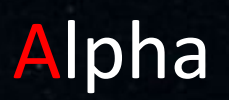

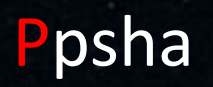

O

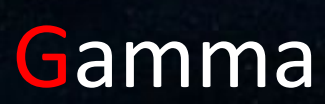

Beta

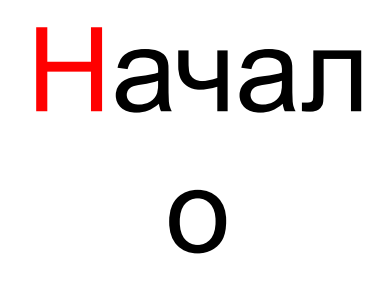

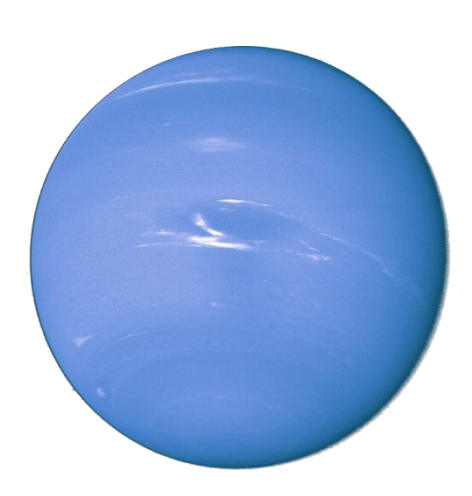

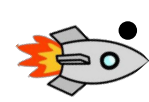

• Ручное тестирование

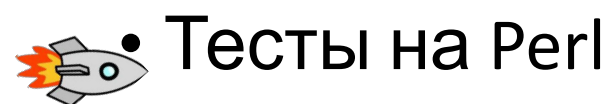

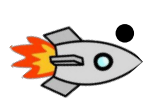

Selenium RC 0.9b

Ppsha

## Доставка и хранилище

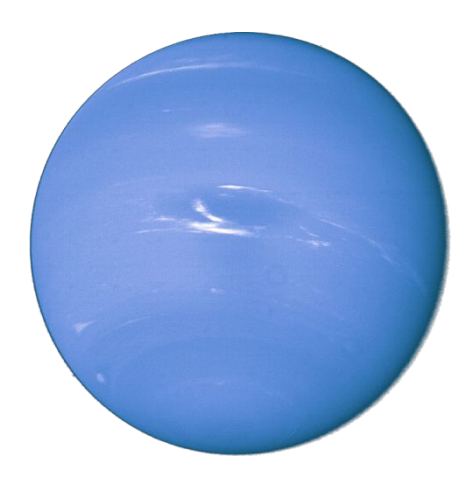

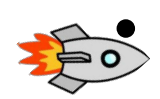

• Заливаем код в SVN

• Собираем все тесты в один JAR

Ppsha

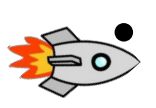

• Парсим структуру тестов в XML

## Интерфейсы

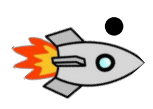

• Создаем профили

• Задаем получателей

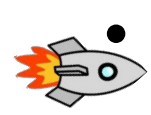

• Задаем частоту запуска

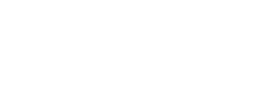

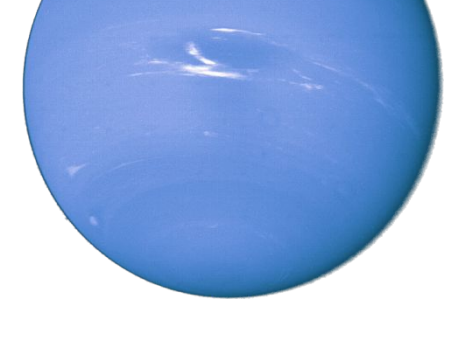

Ppsha

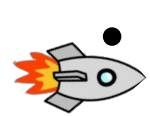

• Просматриваем отчеты

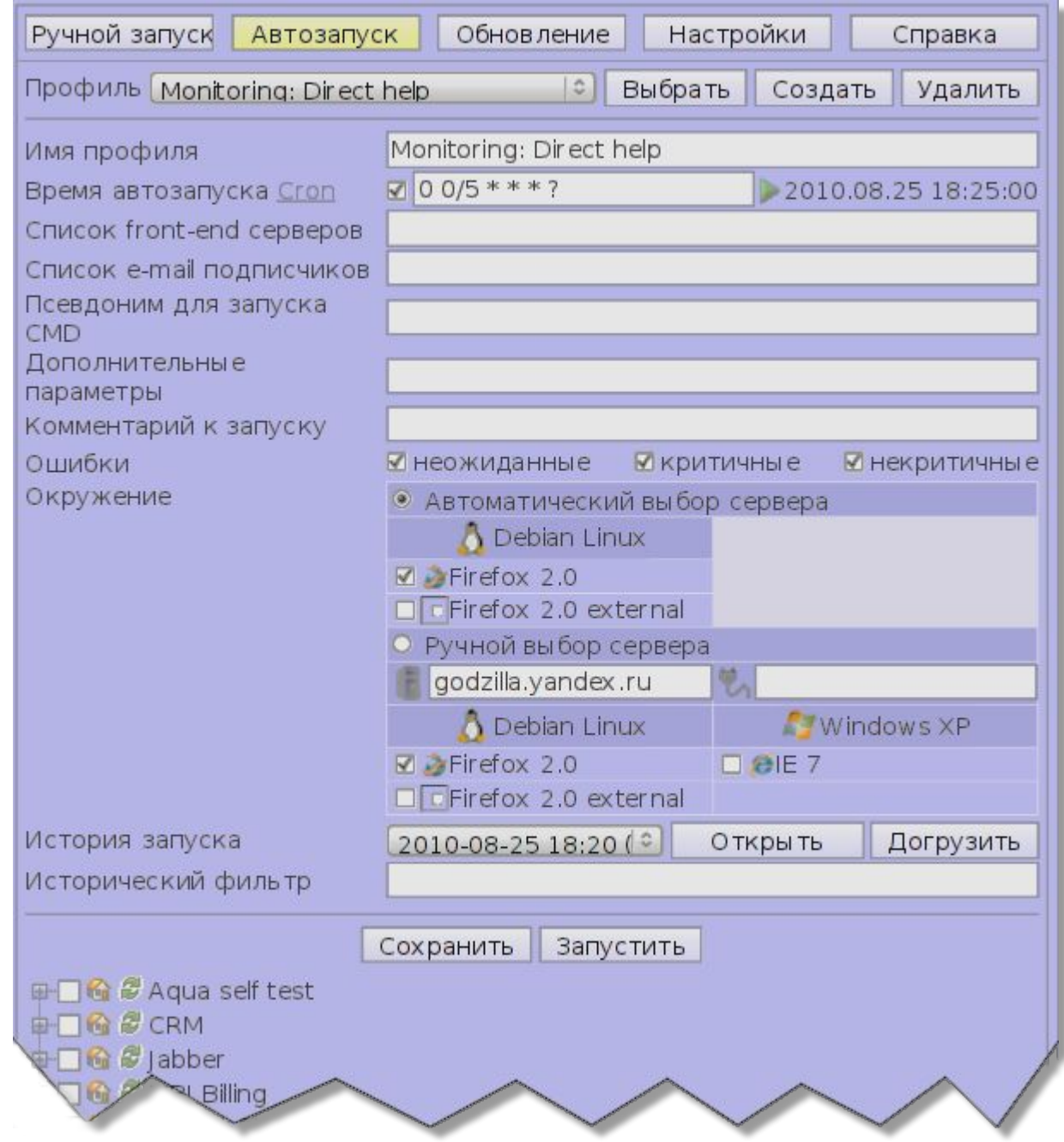

### Исполнение тестов

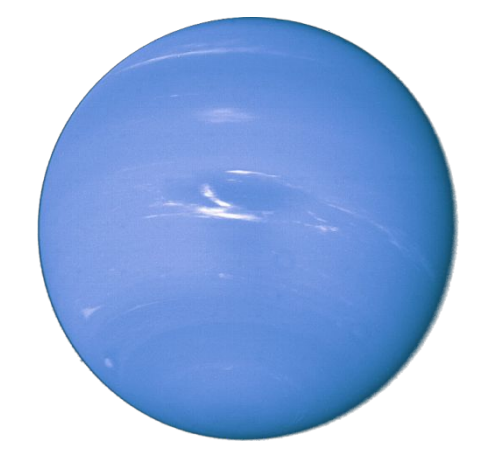

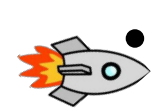

• Ручной запуск, HTTP, Cron

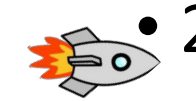

• 20 selenium servers v0.9b

Ppsha

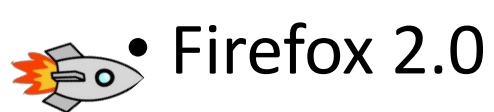

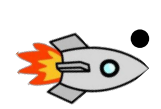

• Подготовка HTML отчета

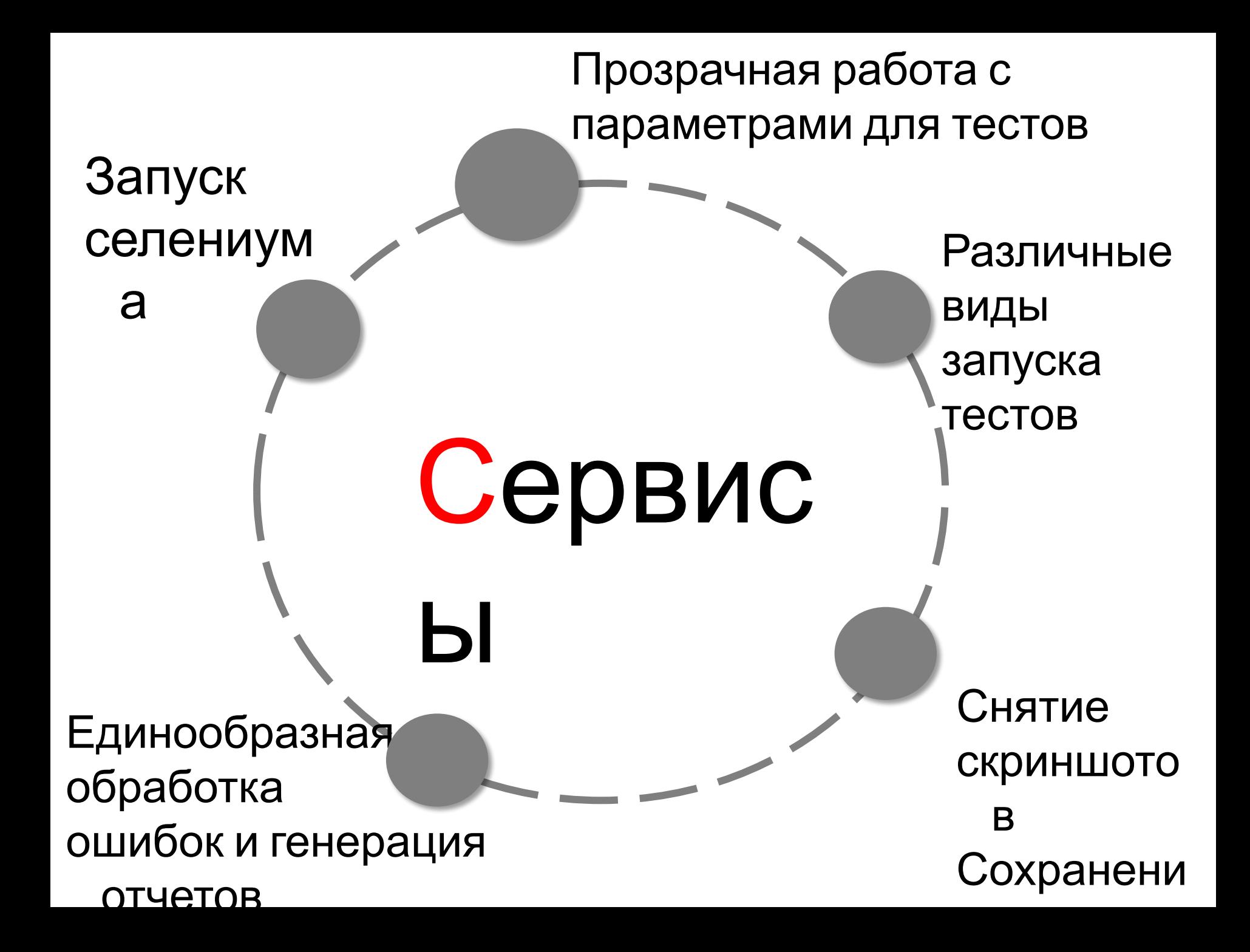

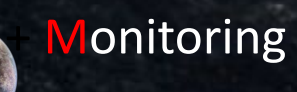

Alpha

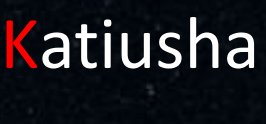

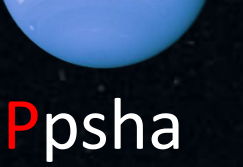

 $\mathcal{L}_{\mathbf{e}}$ 

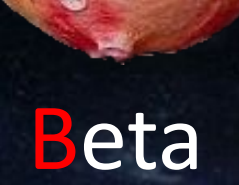

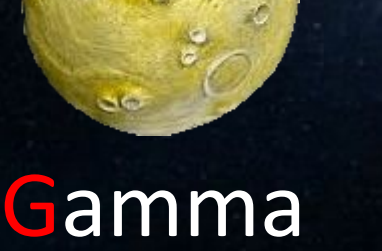

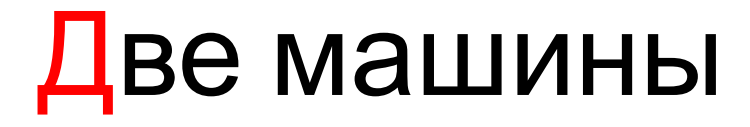

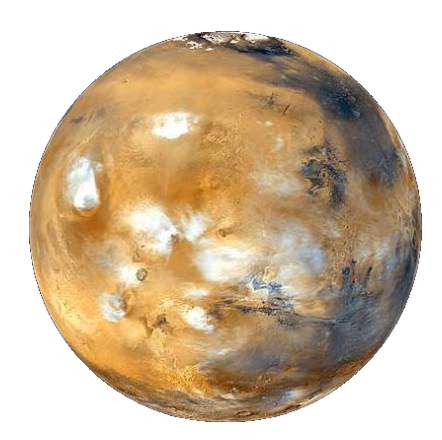

#### Katiusha

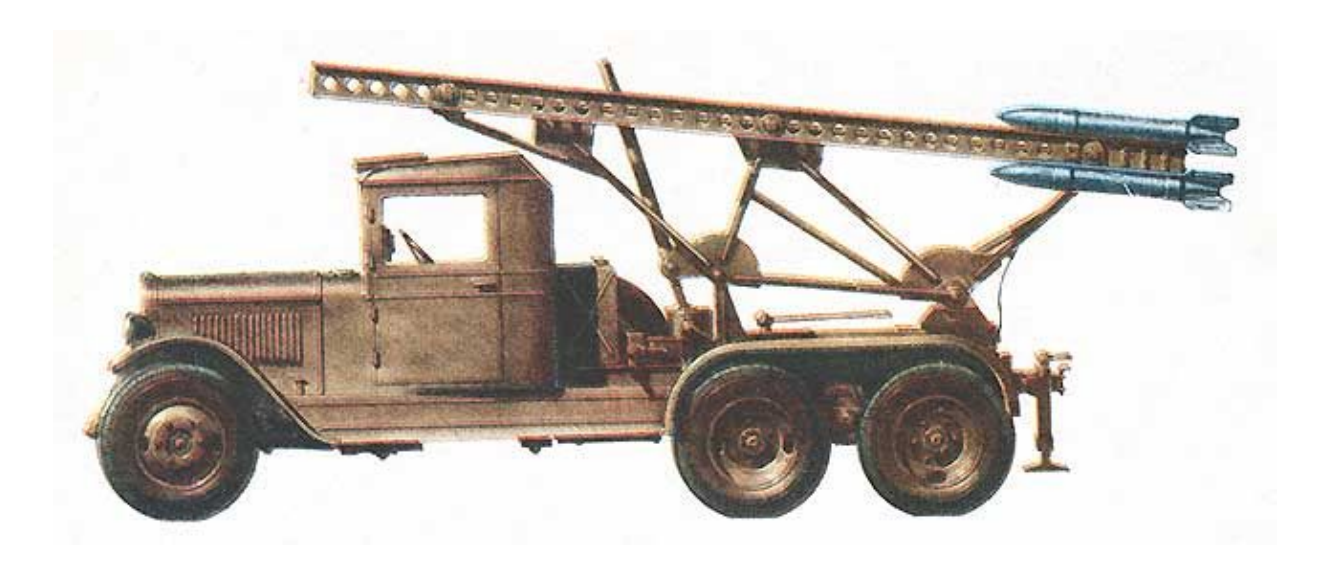

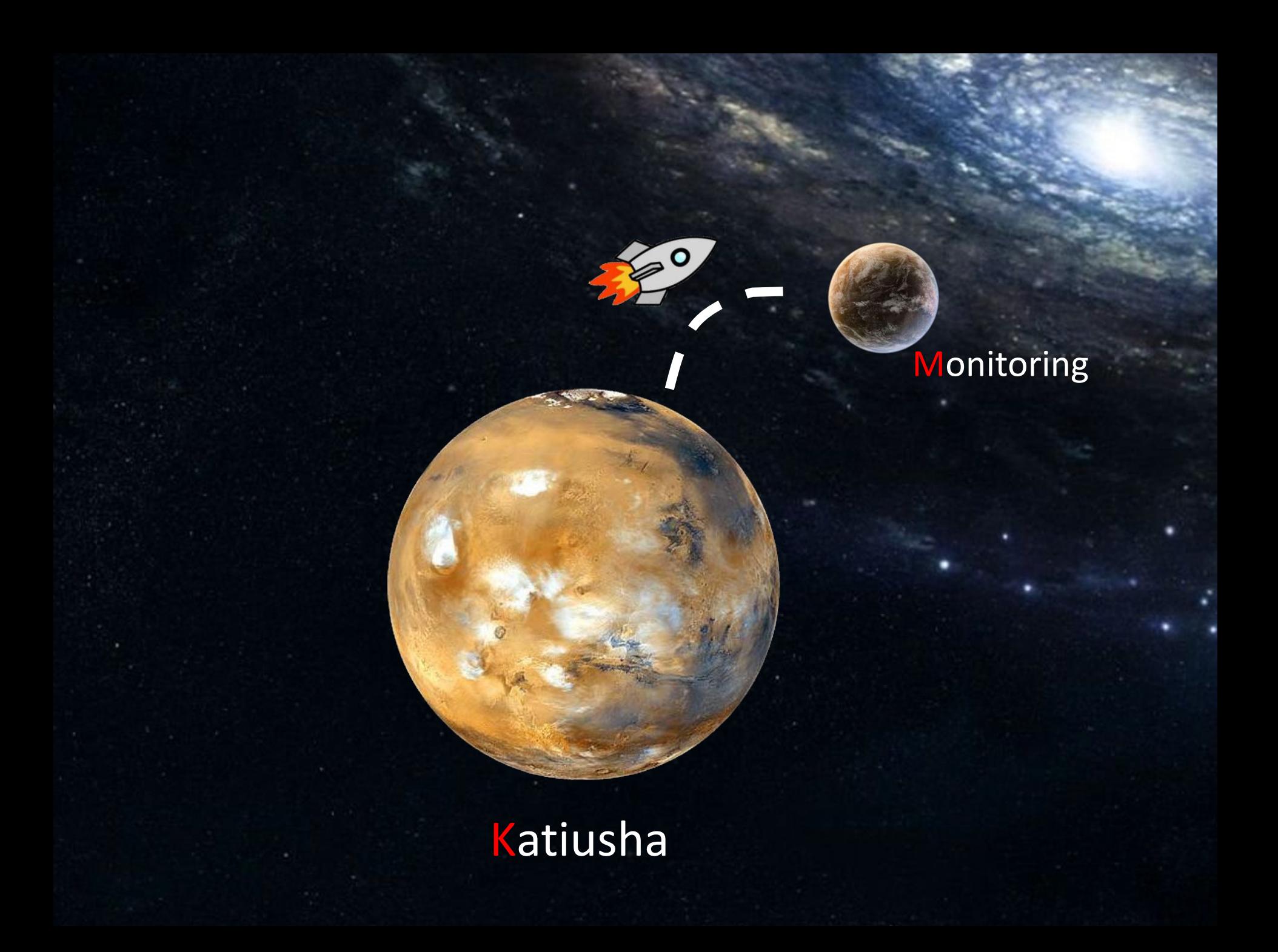

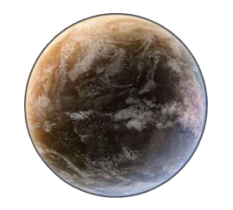

Monitoring

## Куча **TECTOB**

\* Оценка сверху  $\sum_{i=1}^{n}$ 

 $\ast$ 

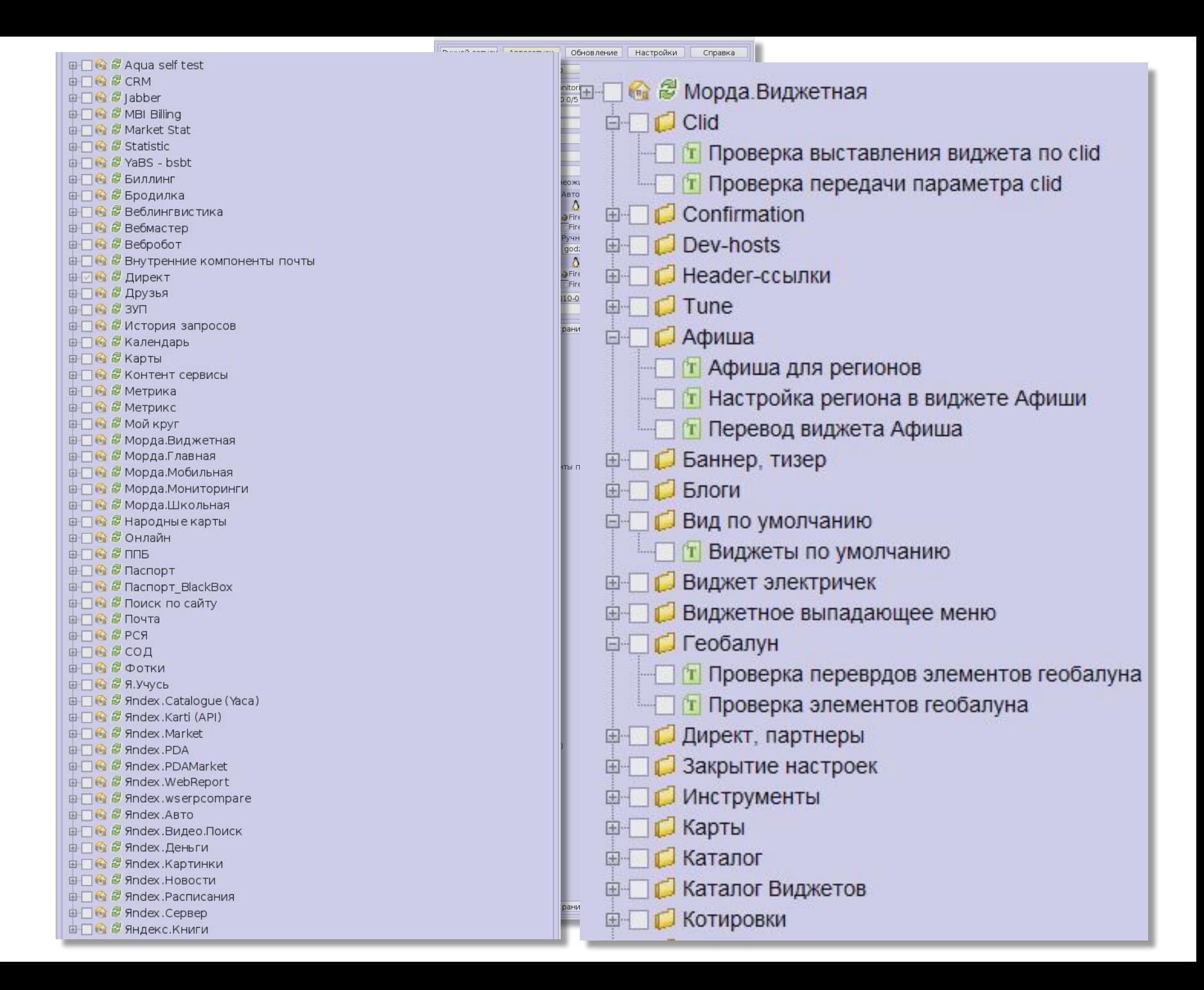

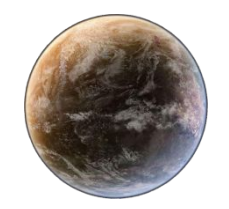

Monitoring

## Солдат спит, робот идет

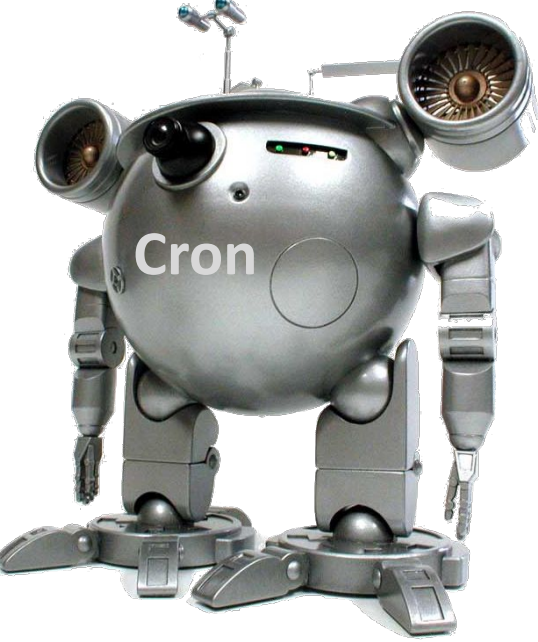

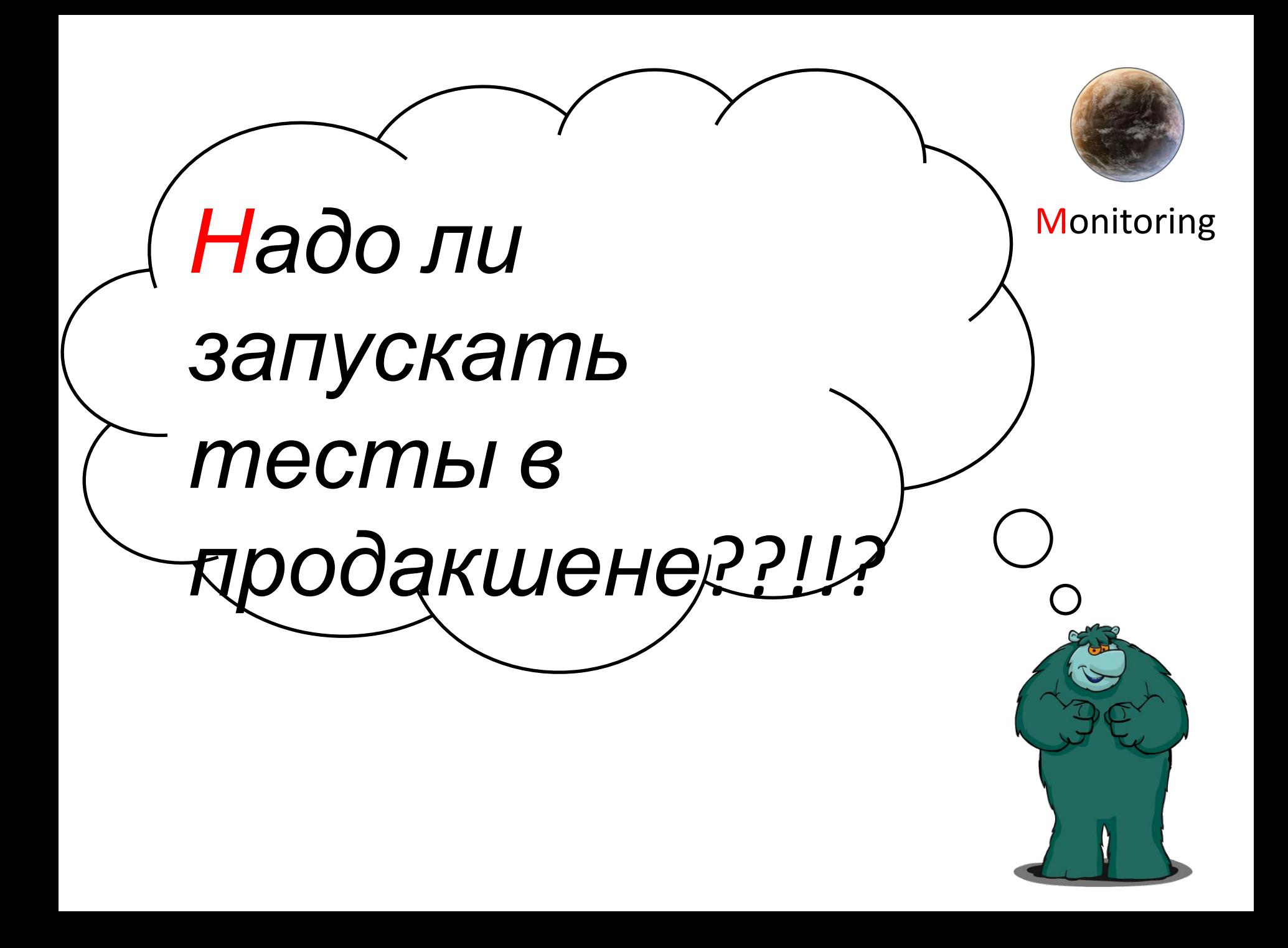

## Функциональный мониторинг

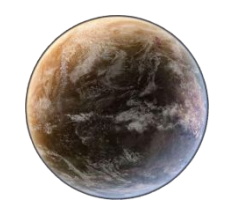

**Monitoring** 

Убеждаться что жив

функционал,

а не сервера

Ловить плавающие ошибки

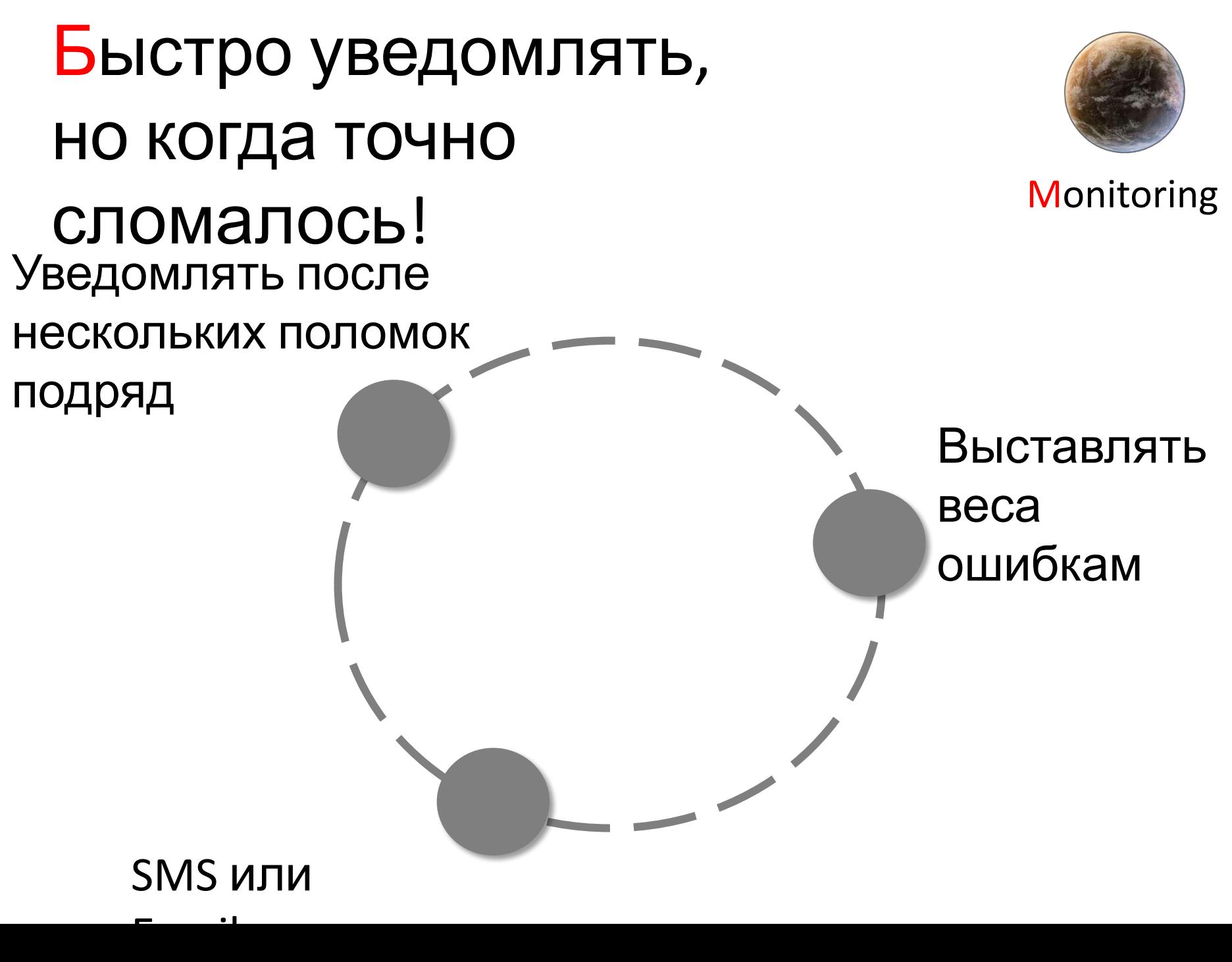

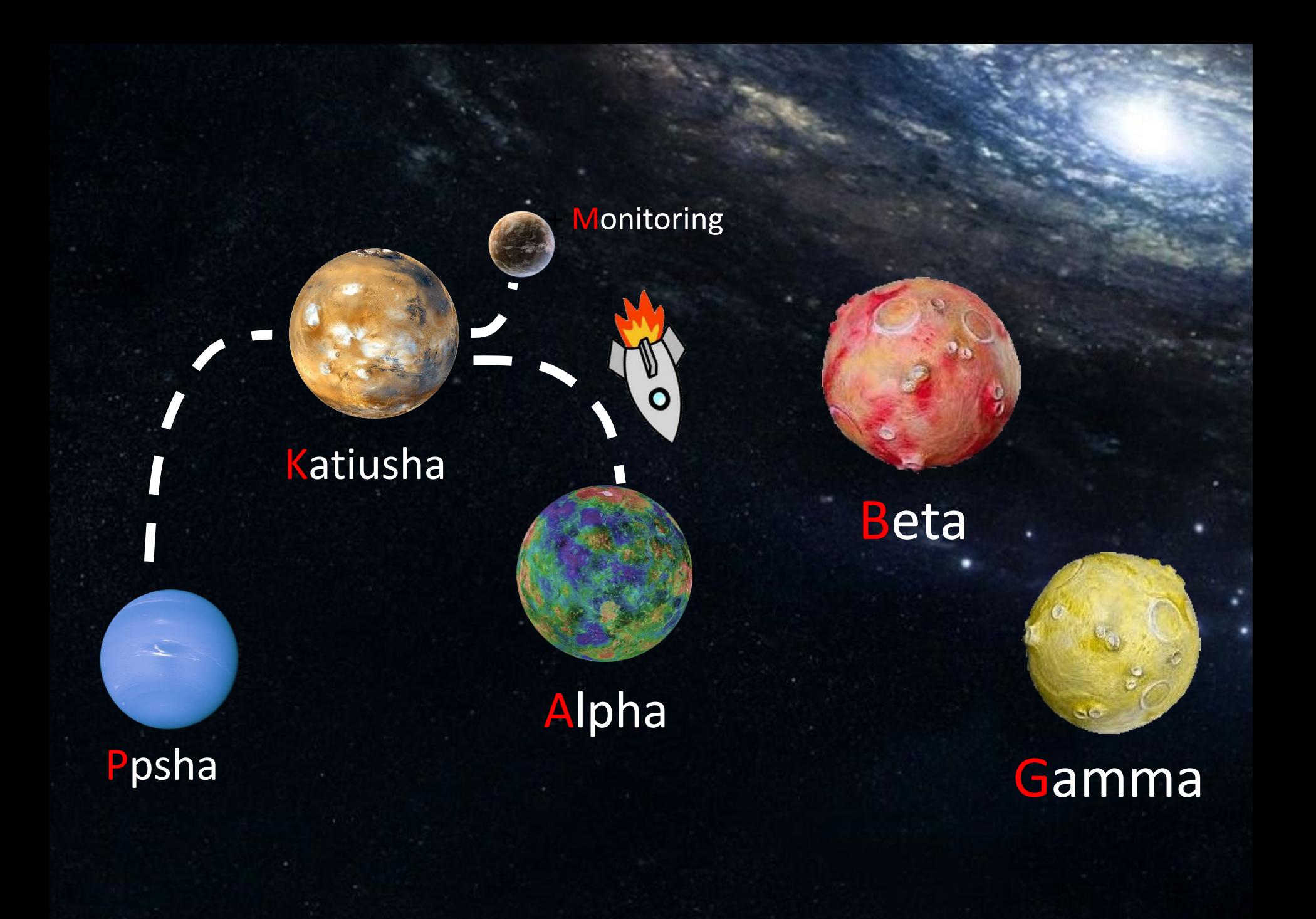

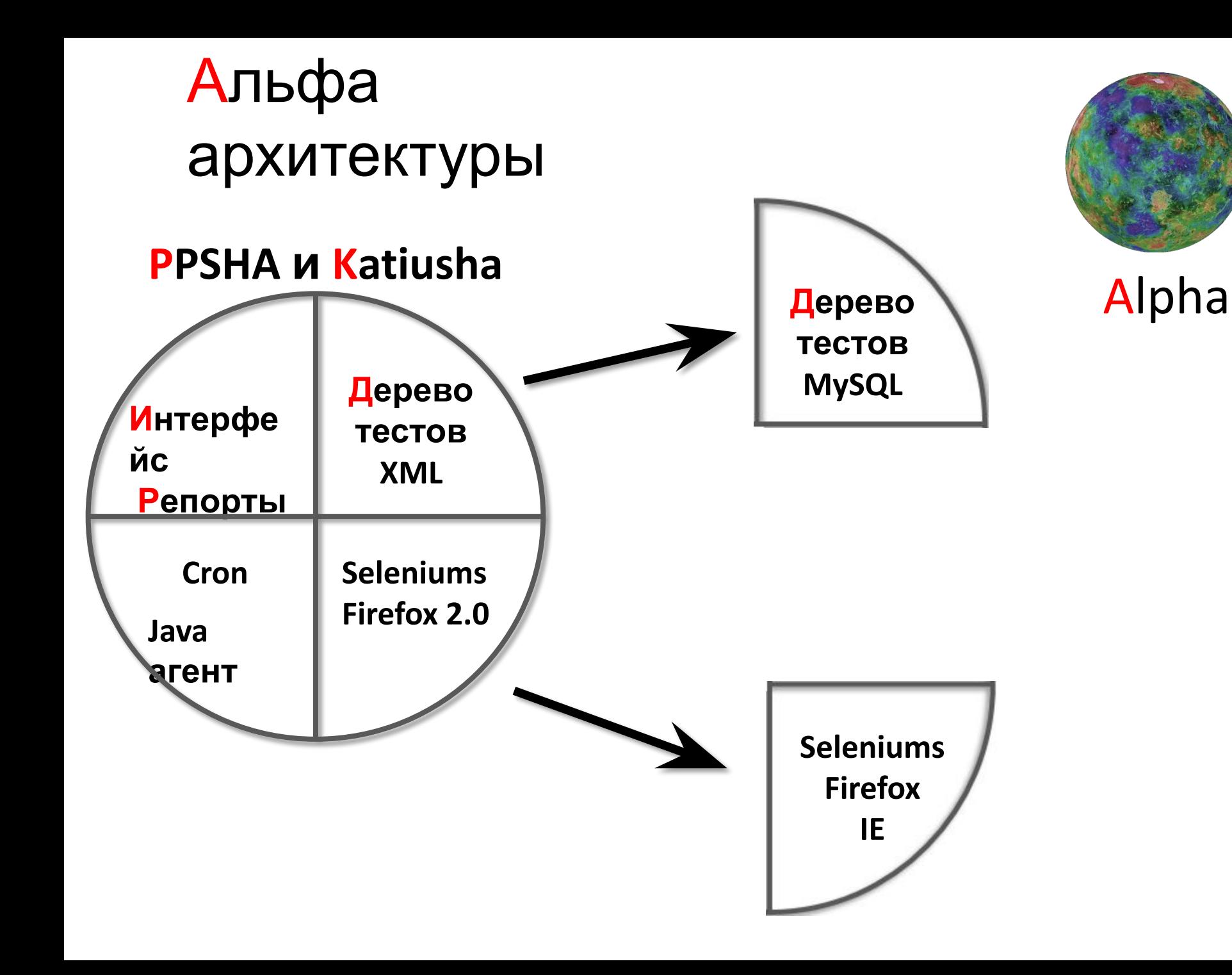

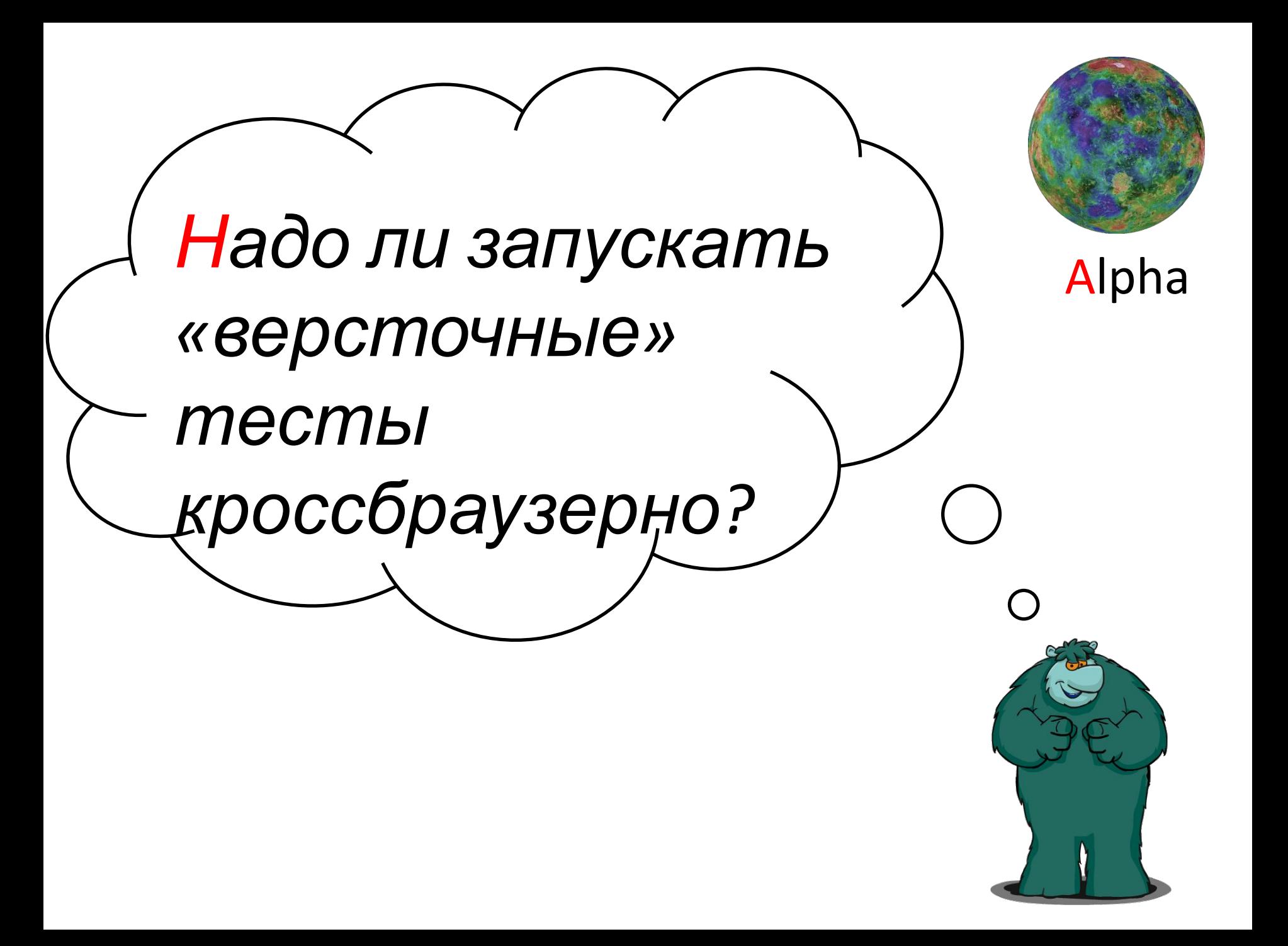

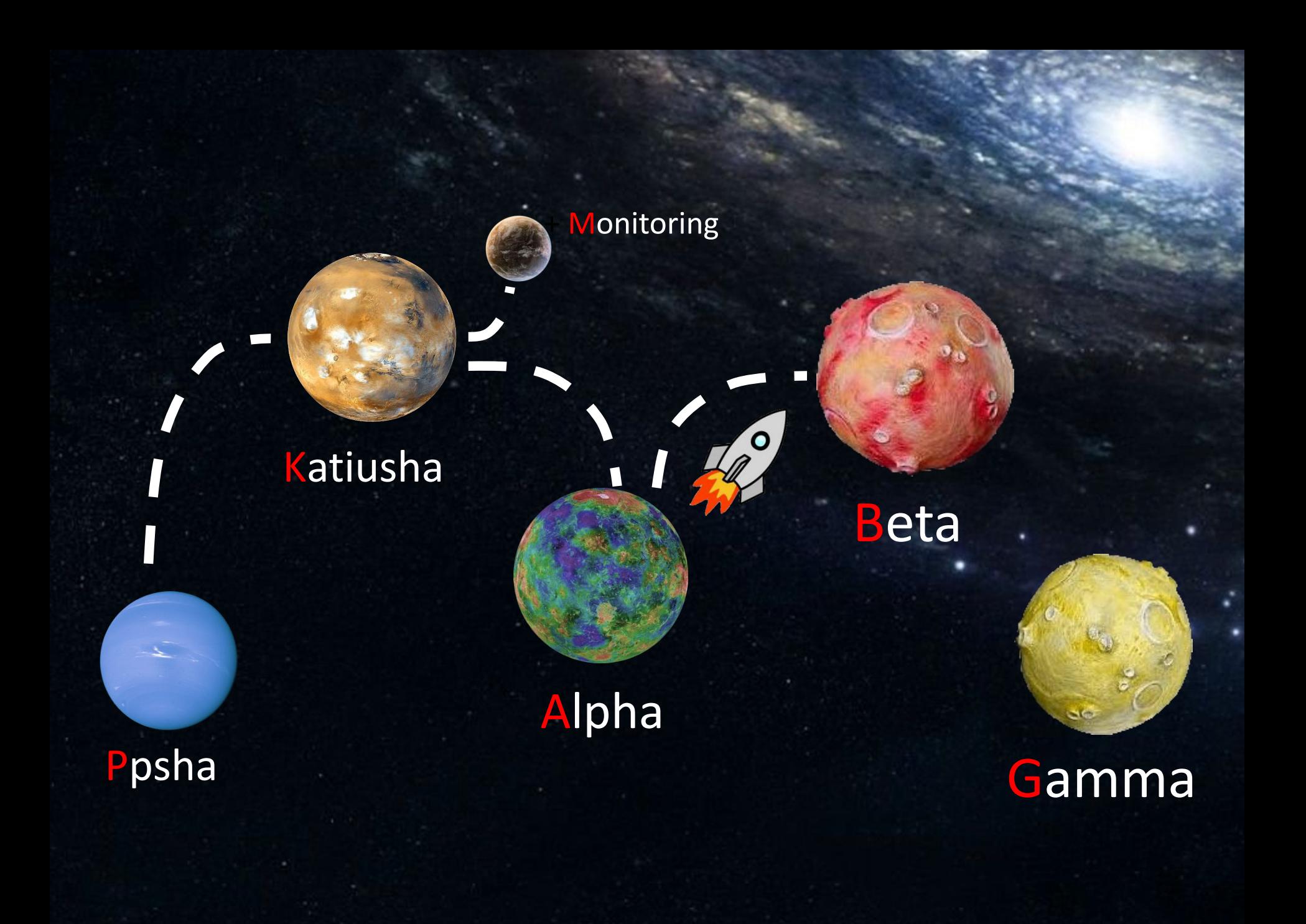

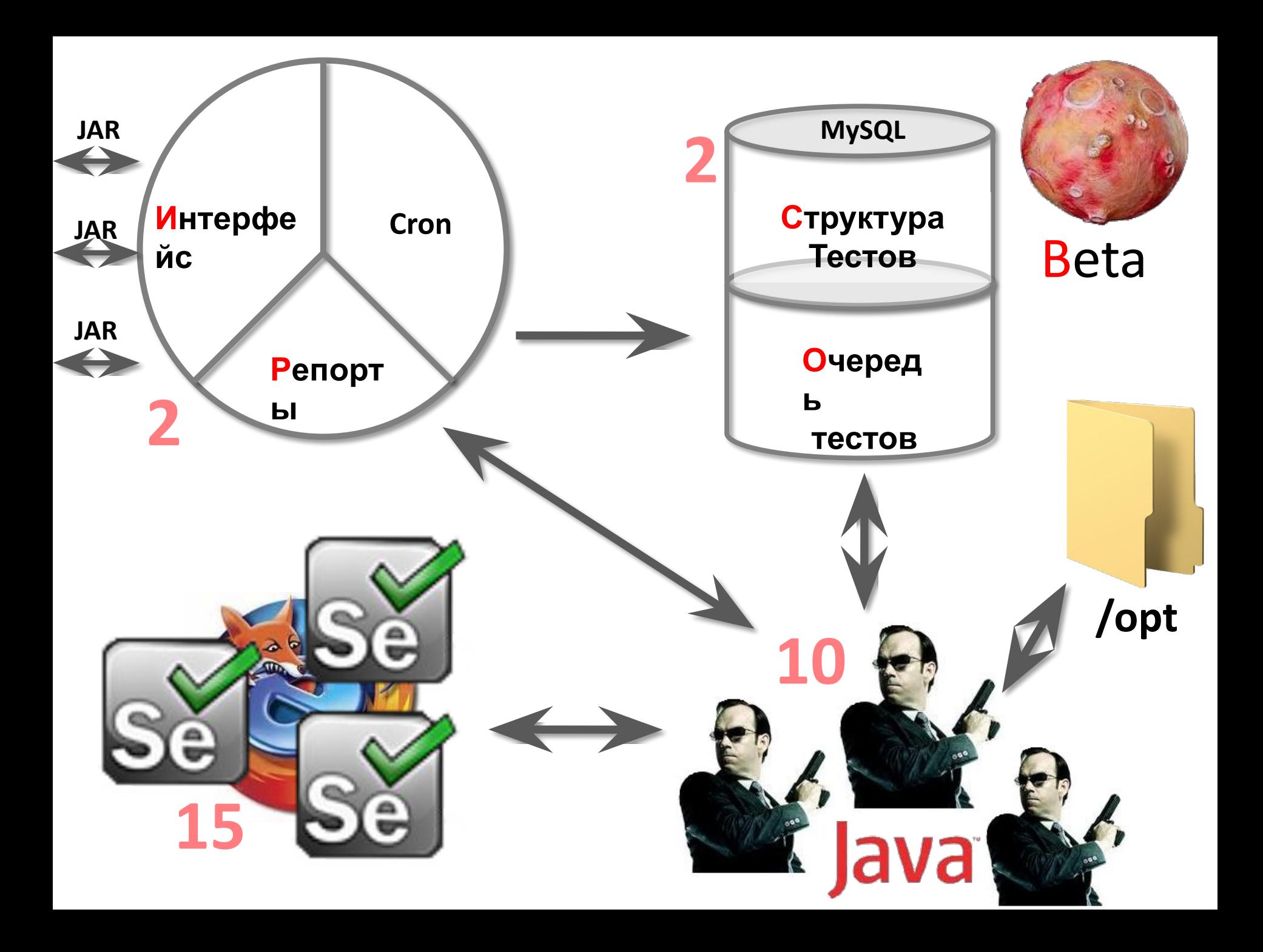

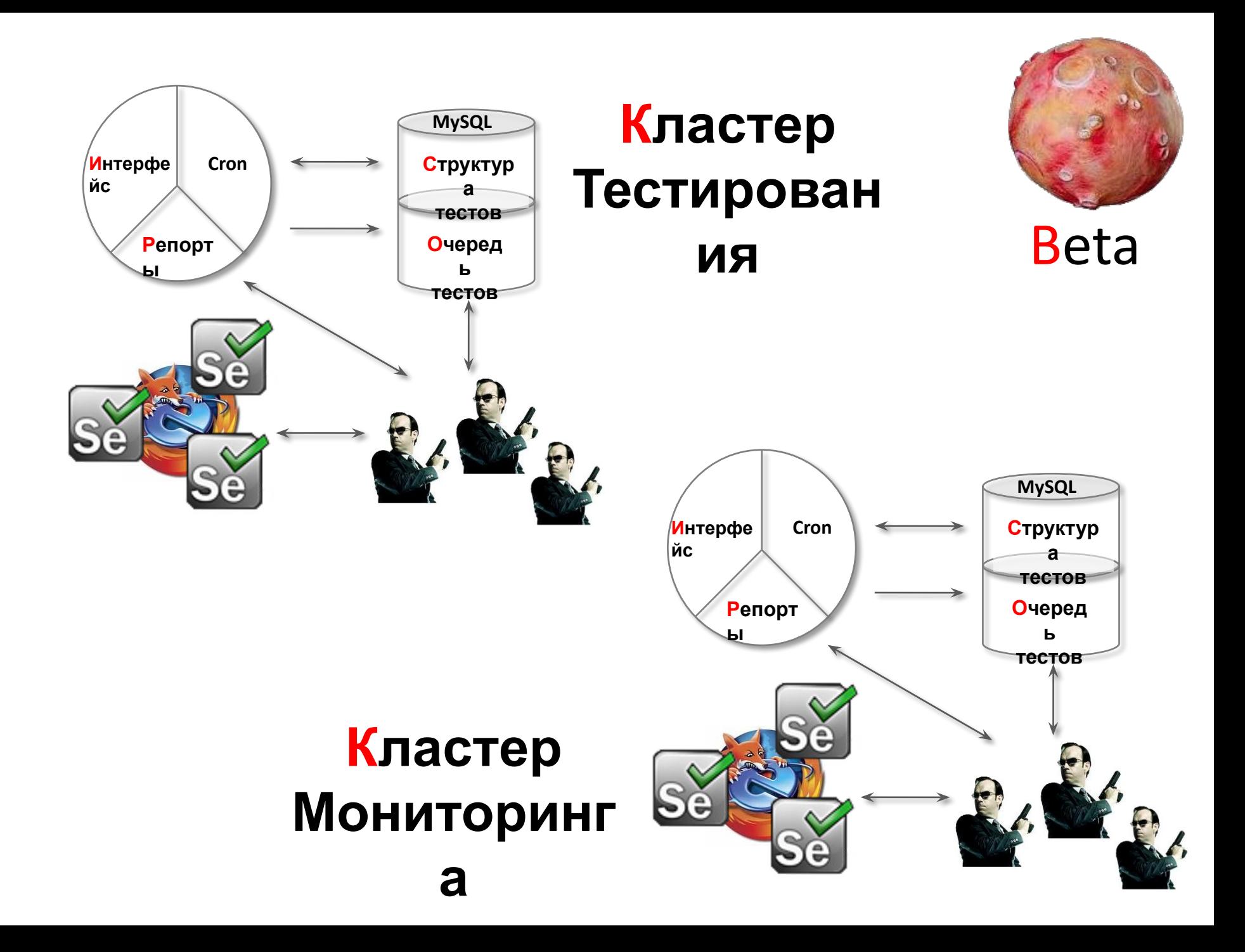

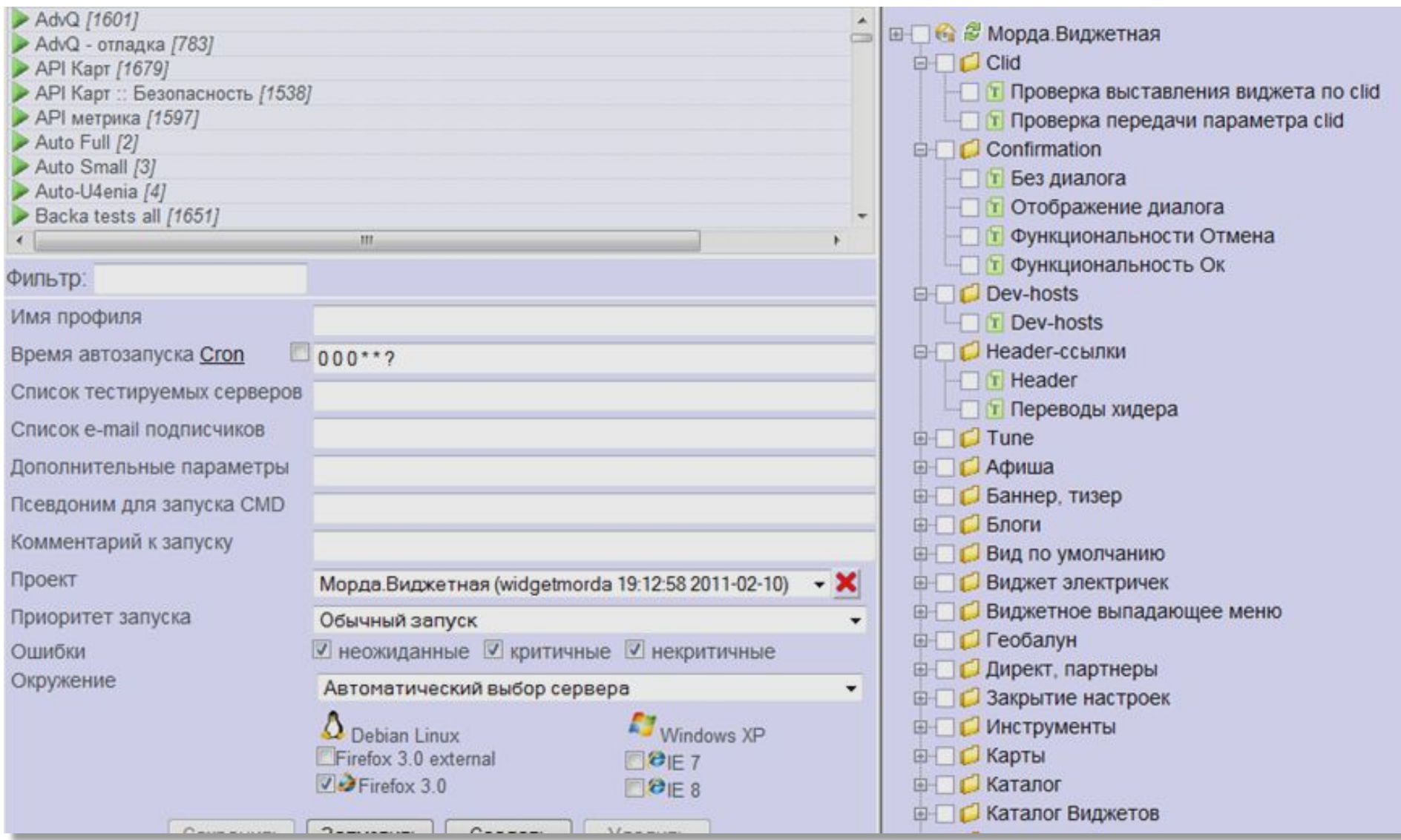

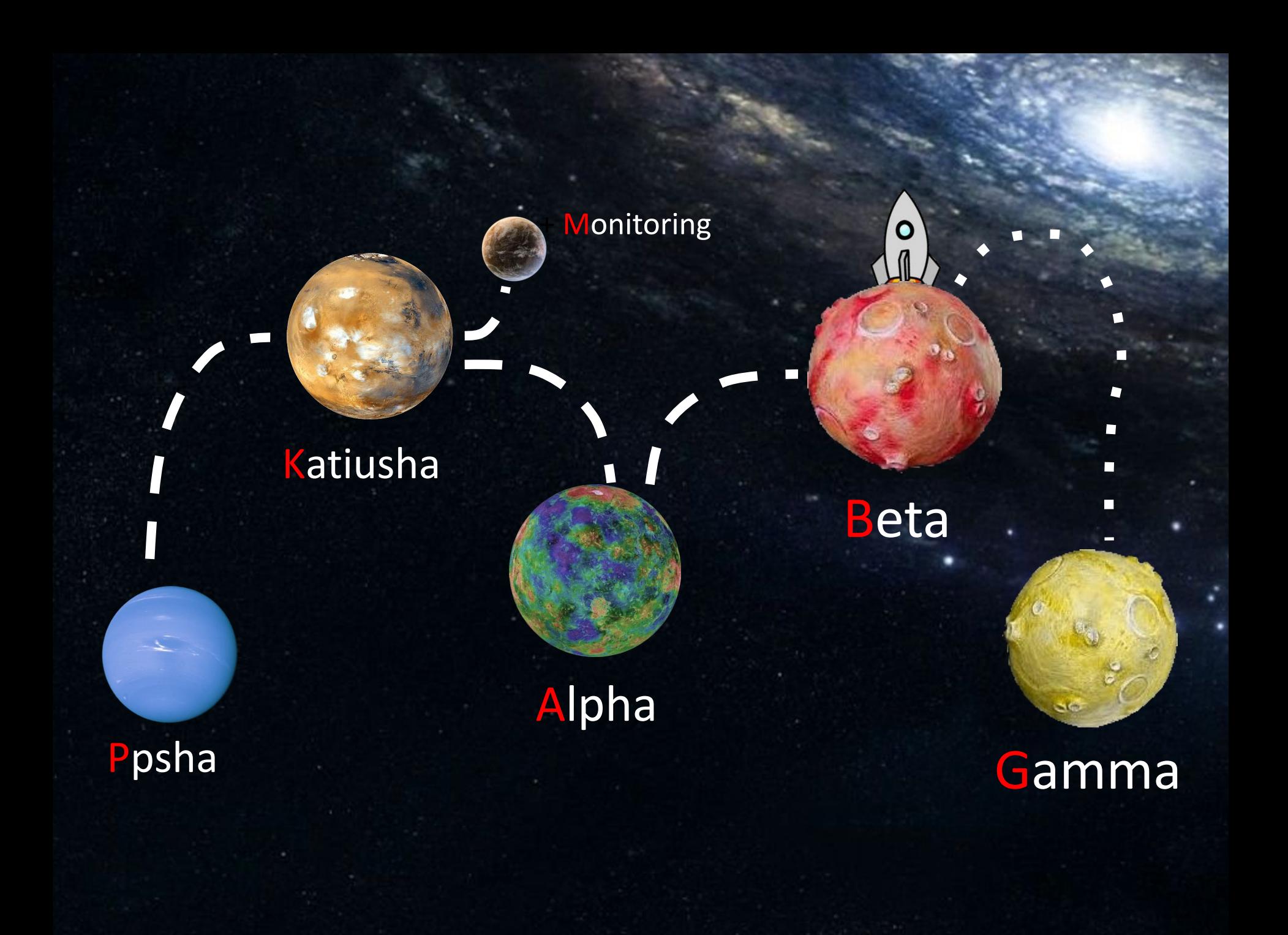

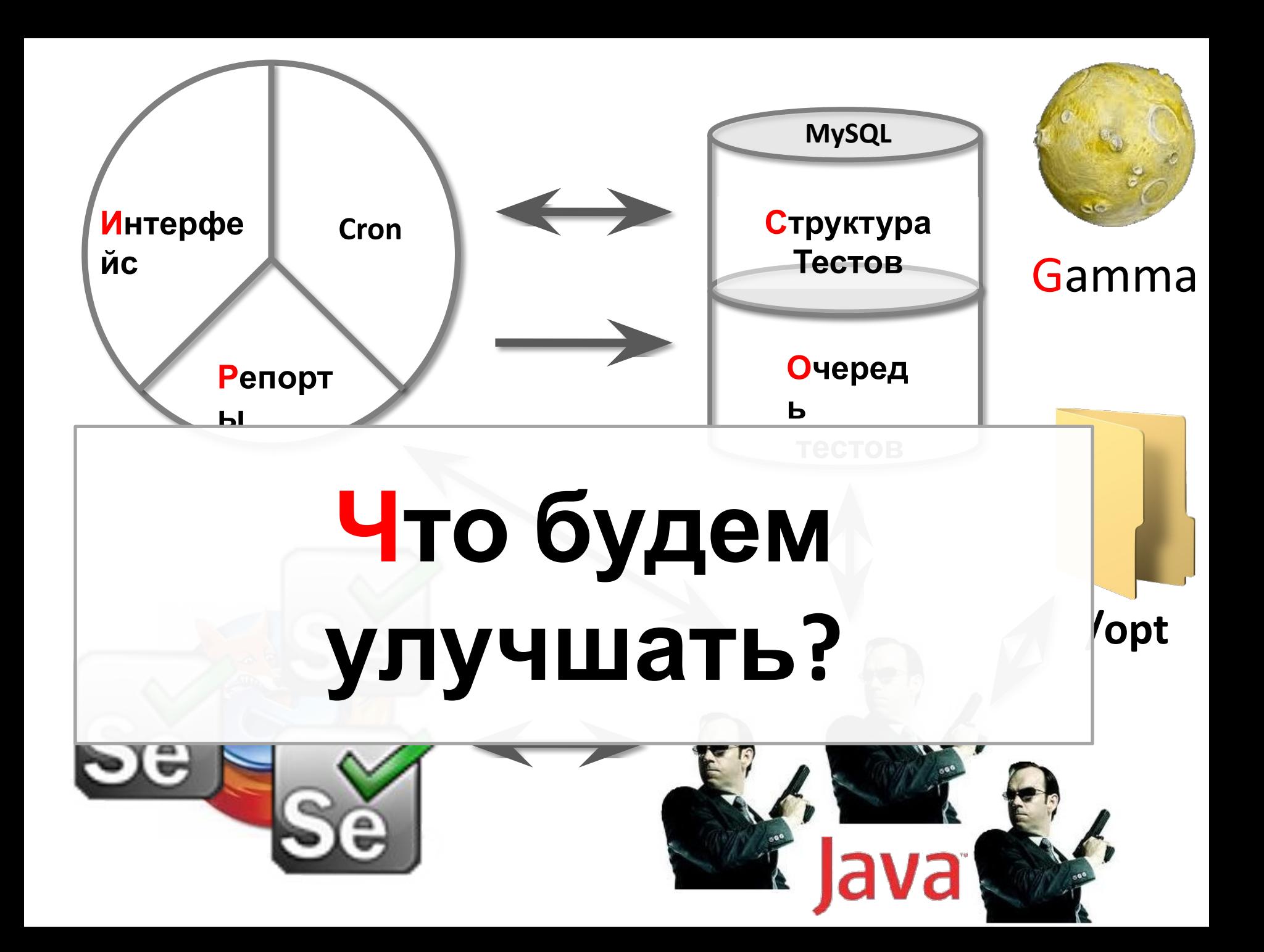

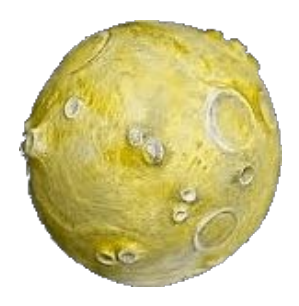

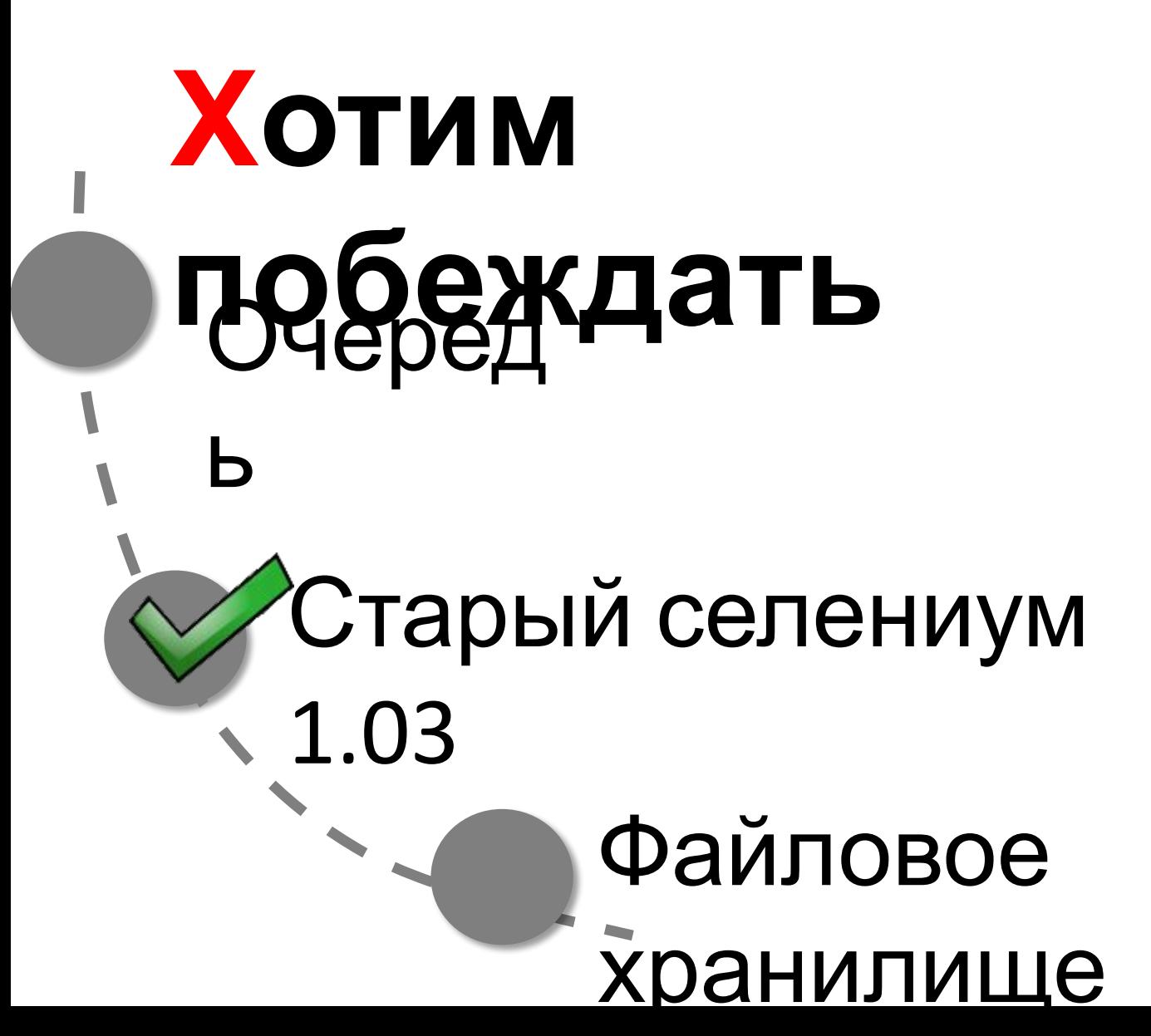

Gamma

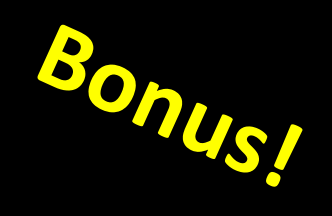

 $\mathbf{r}$ 

 $\blacktriangledown$ 

 $\overline{O}$ 

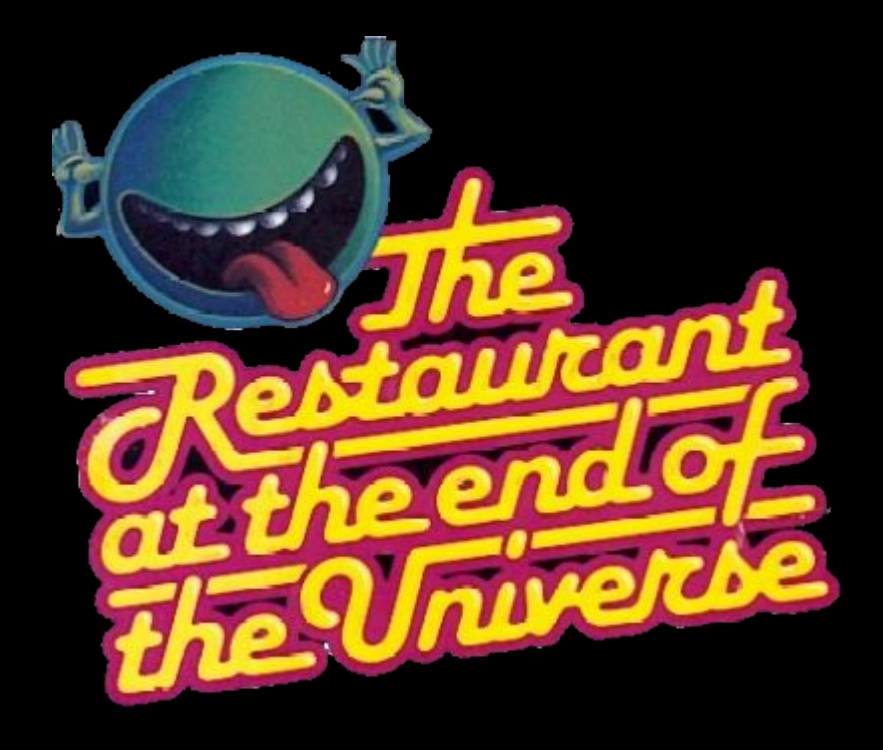

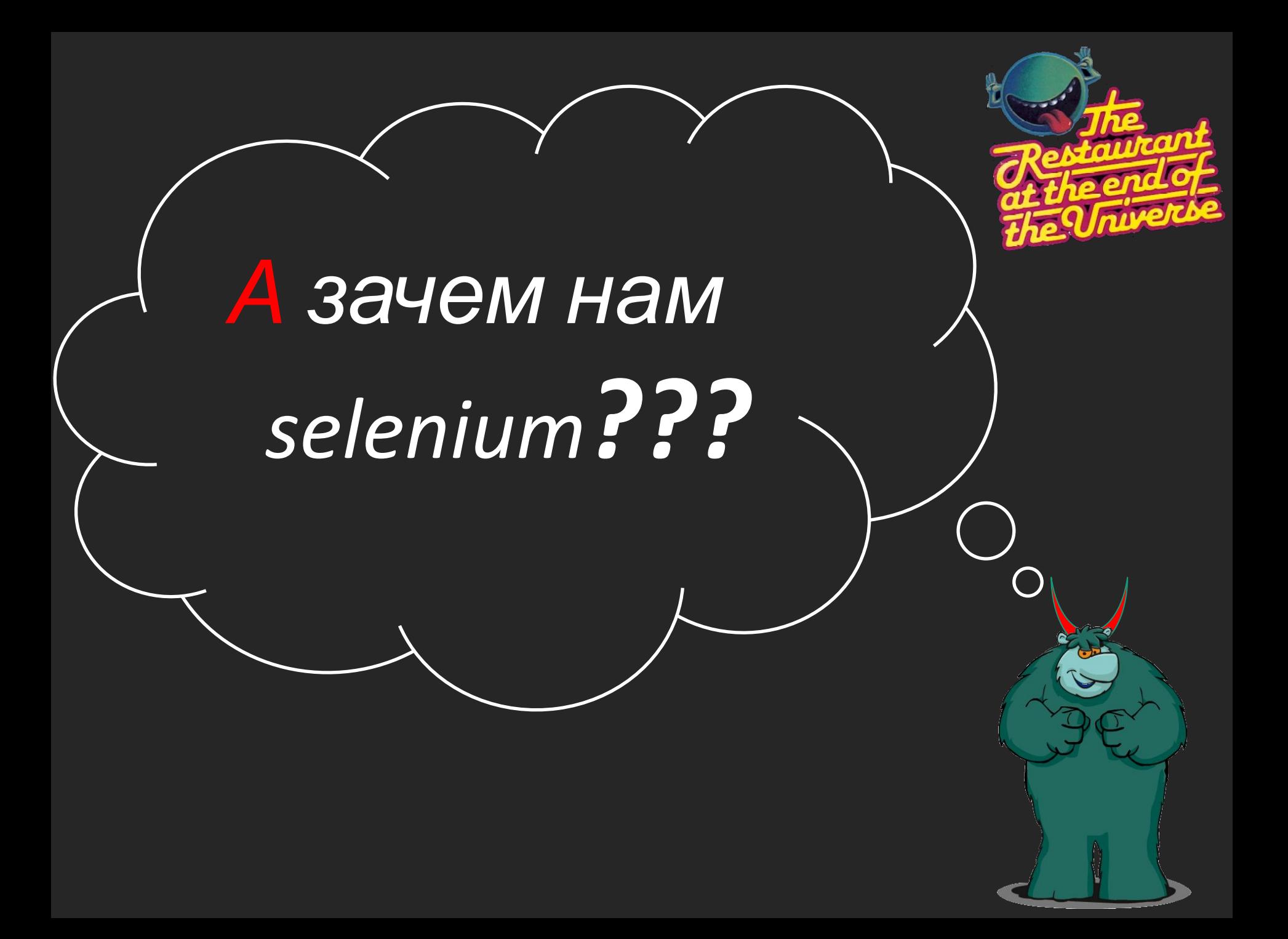

#### **У селениума своя область применения Manual**

Acceptance Tests

GUI

**tests**

(API Layer)

#### Unit Tests / Component Tests

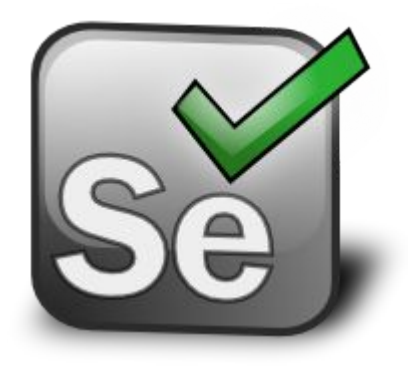

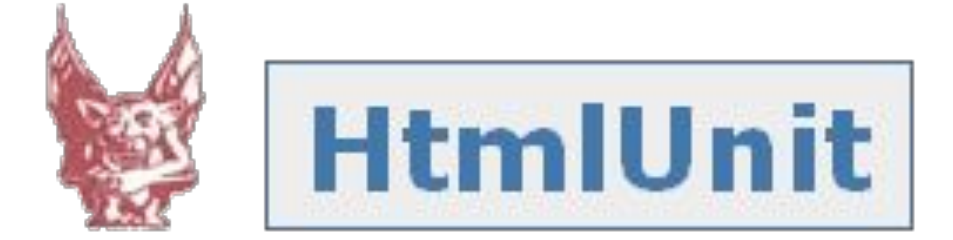

### **HTTP requests**

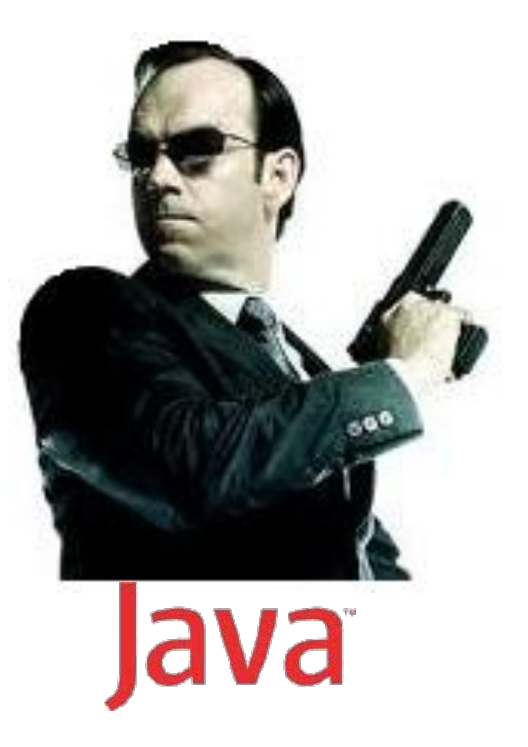

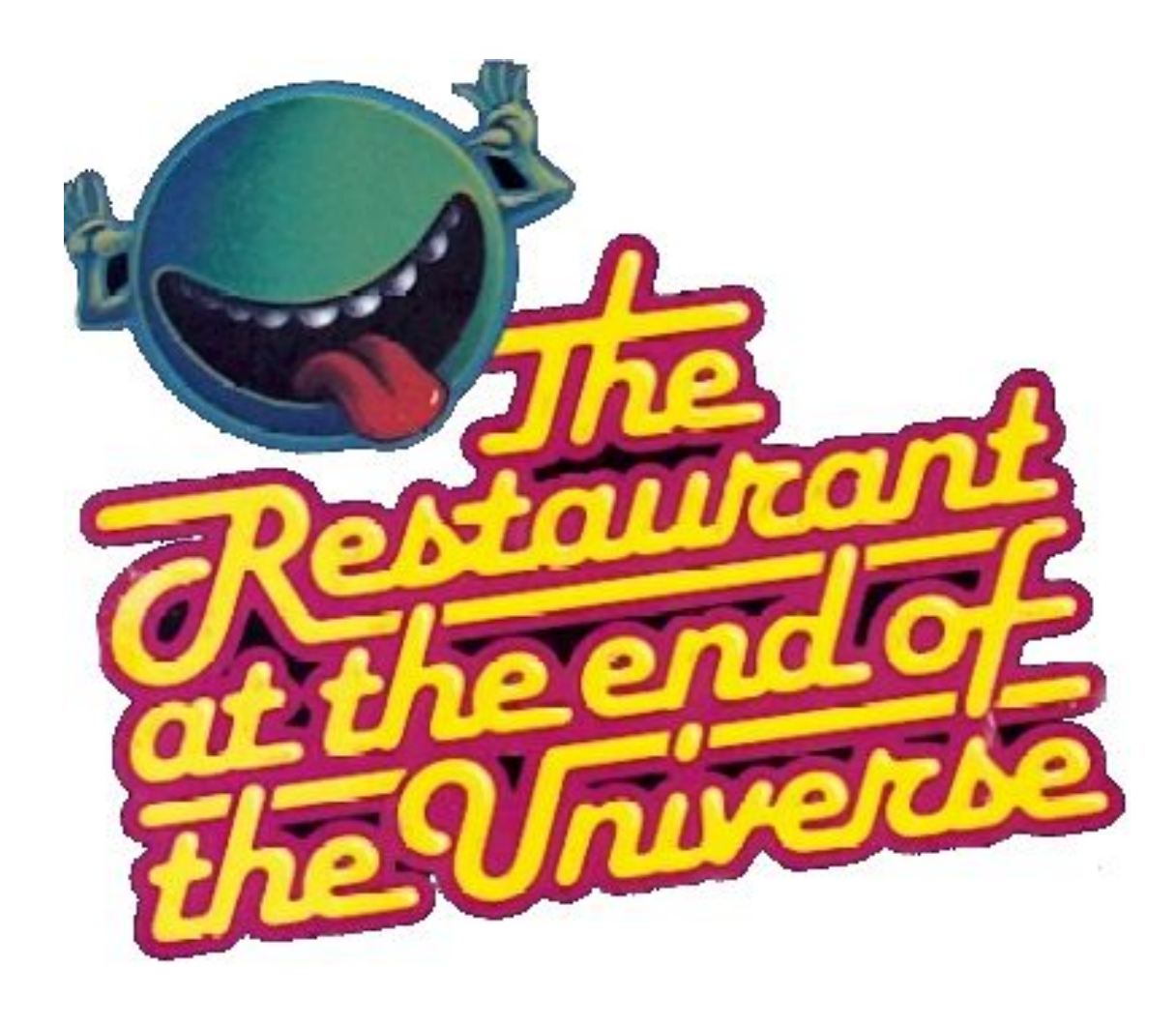

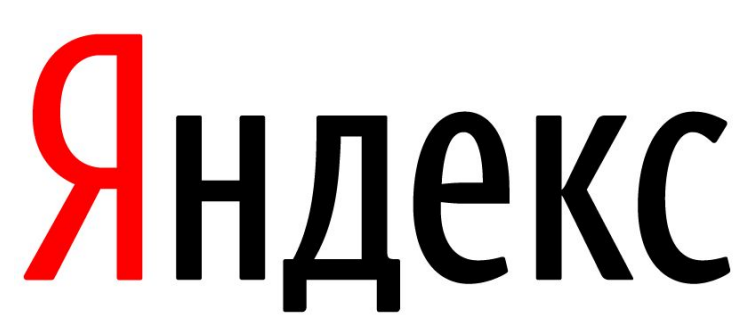

Михаил Левин